## **Stundenplan Bachelor BWL - 1. Semester WiSe 2023/2024**

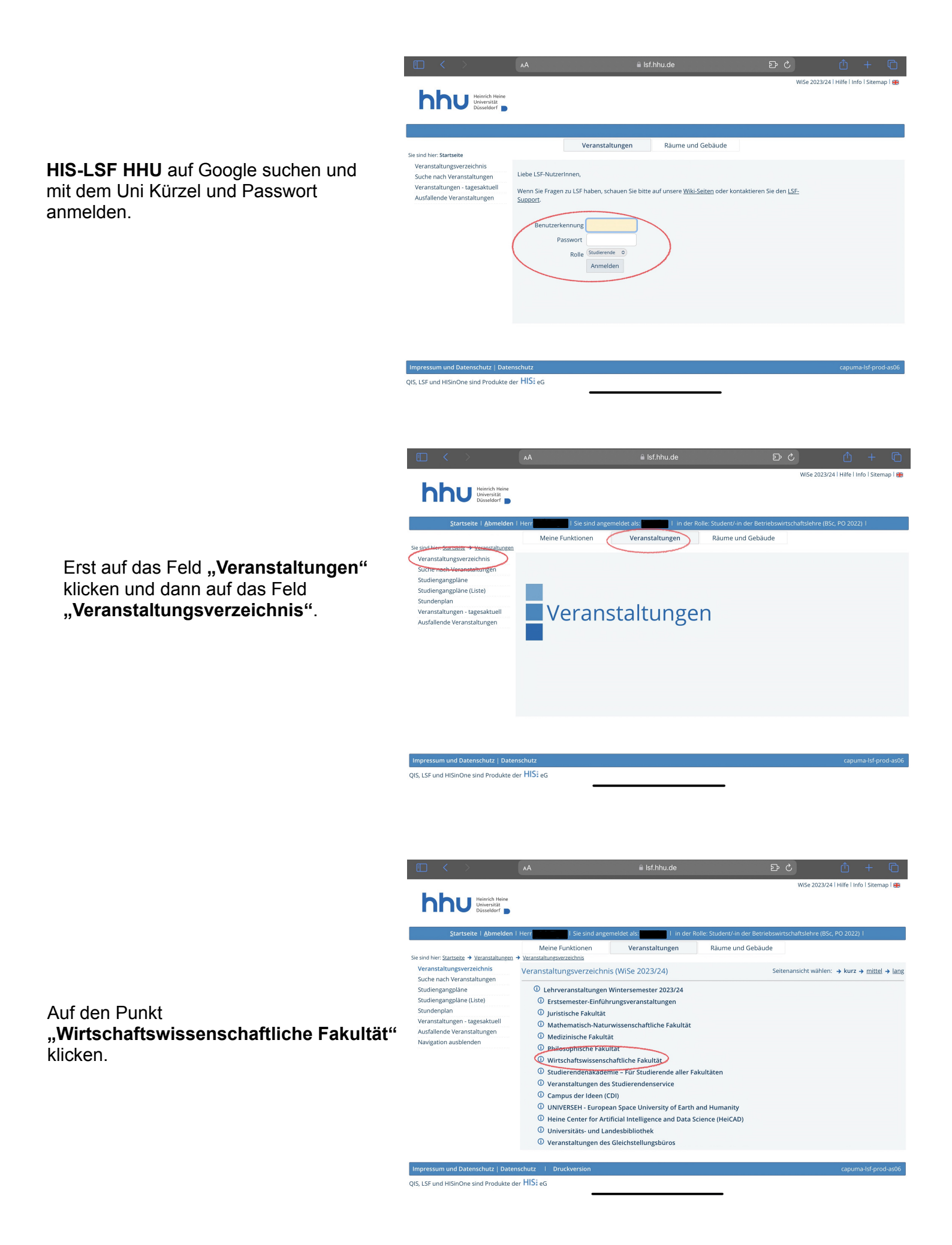

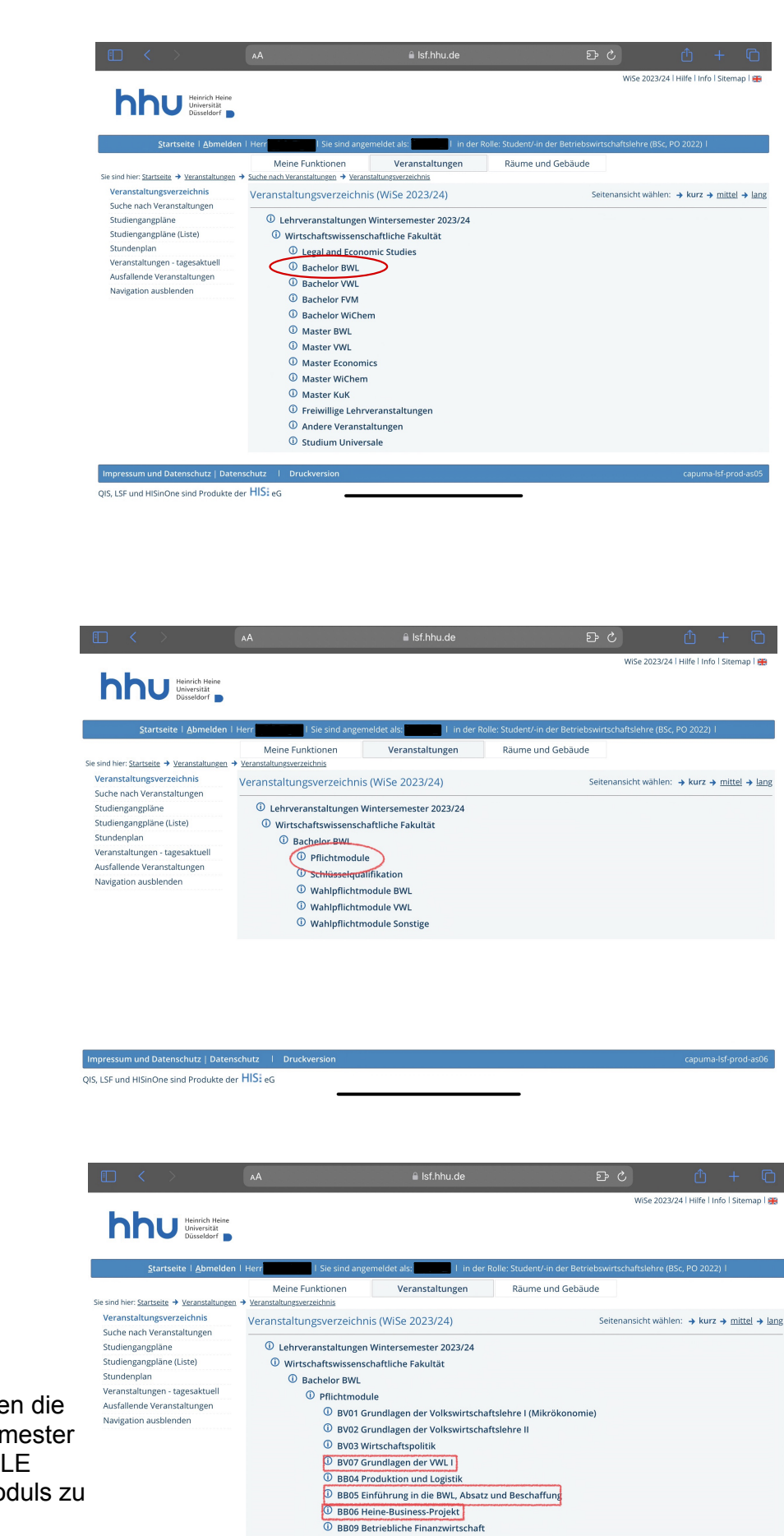

**1** BB10 Produktion und Logistik **C**BB11 Unternehmensführung

**EXECUTE DE SOLUTE DE SOLUTE DE SOLUTE DE SOLUTE DE SOLUTE DE SOLUTE DE SOLUTE DE SOLUTE DE SOLUTE DE SOLUTE DE SOLUTE DE SOLUTE DE SOLUTE DE SOLUTE DE SOLUTE DE SOLUTE DE SOLUTE DE SOLUTE DE SOLUTE DE SOLUTE DE SOLUTE DE** <sup>1</sup> BS02 Statistische Methoden II V

**E** BM00 Mathematik I<br> **E** BR02 Wirtschaftsprivatrecht und Öffentliches Recht

rholungs-Tutorium

Die verschiedenen Module belegen die laut Studienverlaufsplan im 1. Semester angesetzt sind. Darauf achten ALLE Vorlesungen und Tutorien des Moduls zu belegen.

Auf den Punkt "Pflichtmodule" klicken.

## "Bachelor BWL" auswählen

Die verschiedenen Kurse des Moduls belegen. *(Hier am Beispiel BB06)*

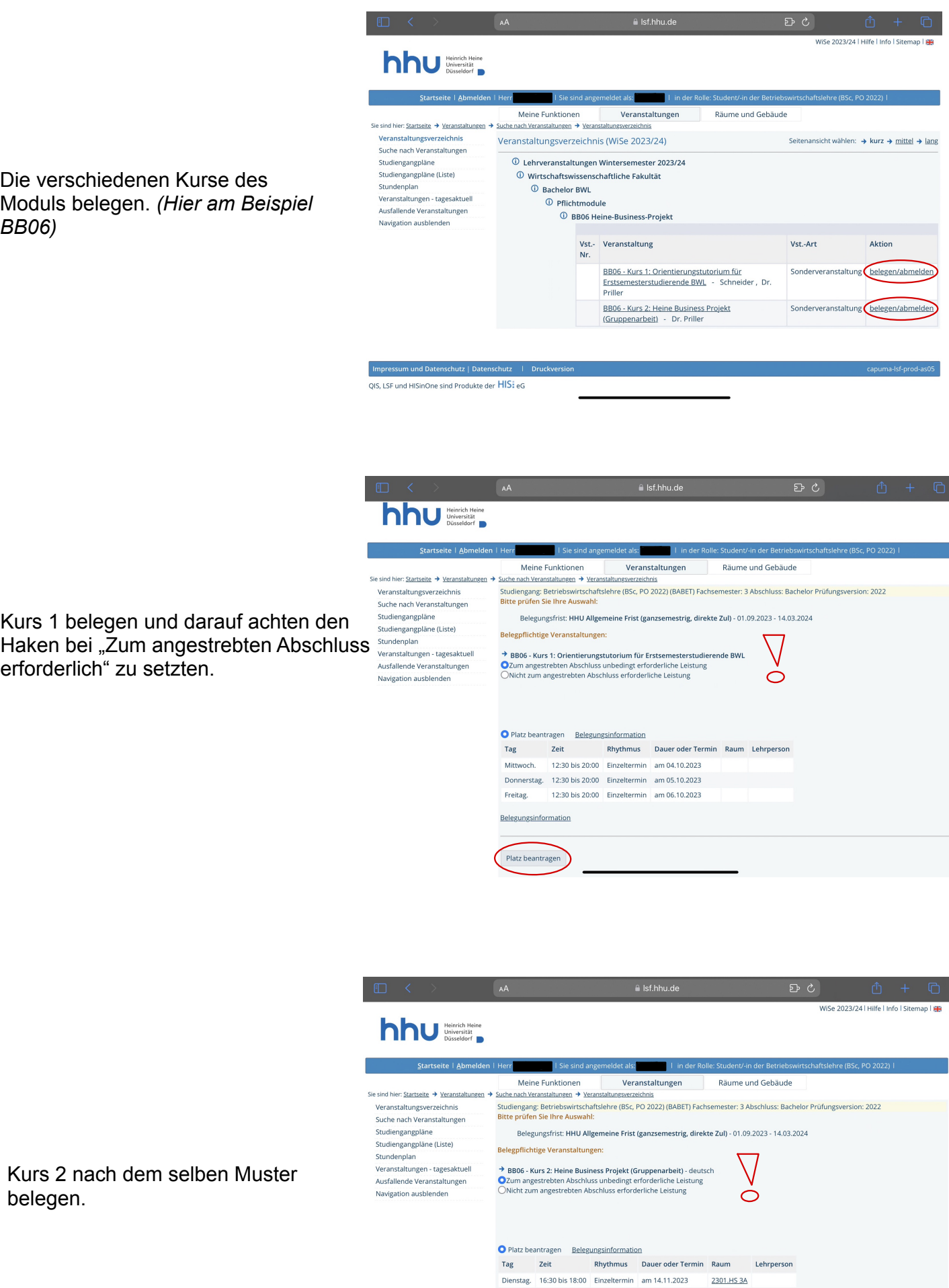

Belegungsinformation

Platz beantragen

Haken bei "Zum angestrebten Abschluss erforderlich" zu setzten.

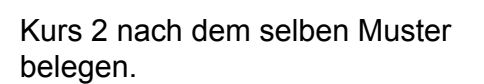

## Studienverlaufsplan - 1. Semester

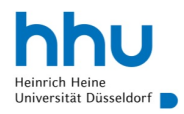

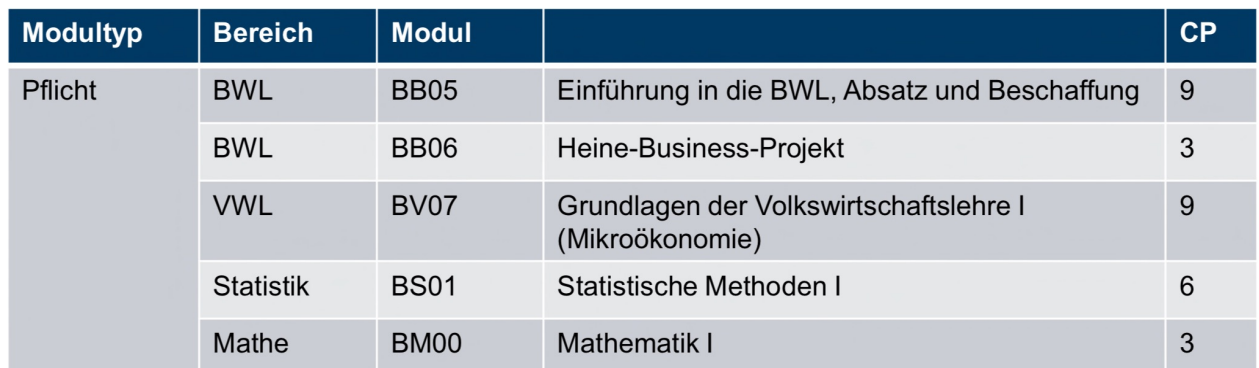

Auch die anderen Module, sowie alle dazu gehörigen Kurse (bestehend aus Vorlesungen und Tutorien) belegen.